# **NODEDETAILS**

### The Metadata of the NODEDETAILS at SLAC is given

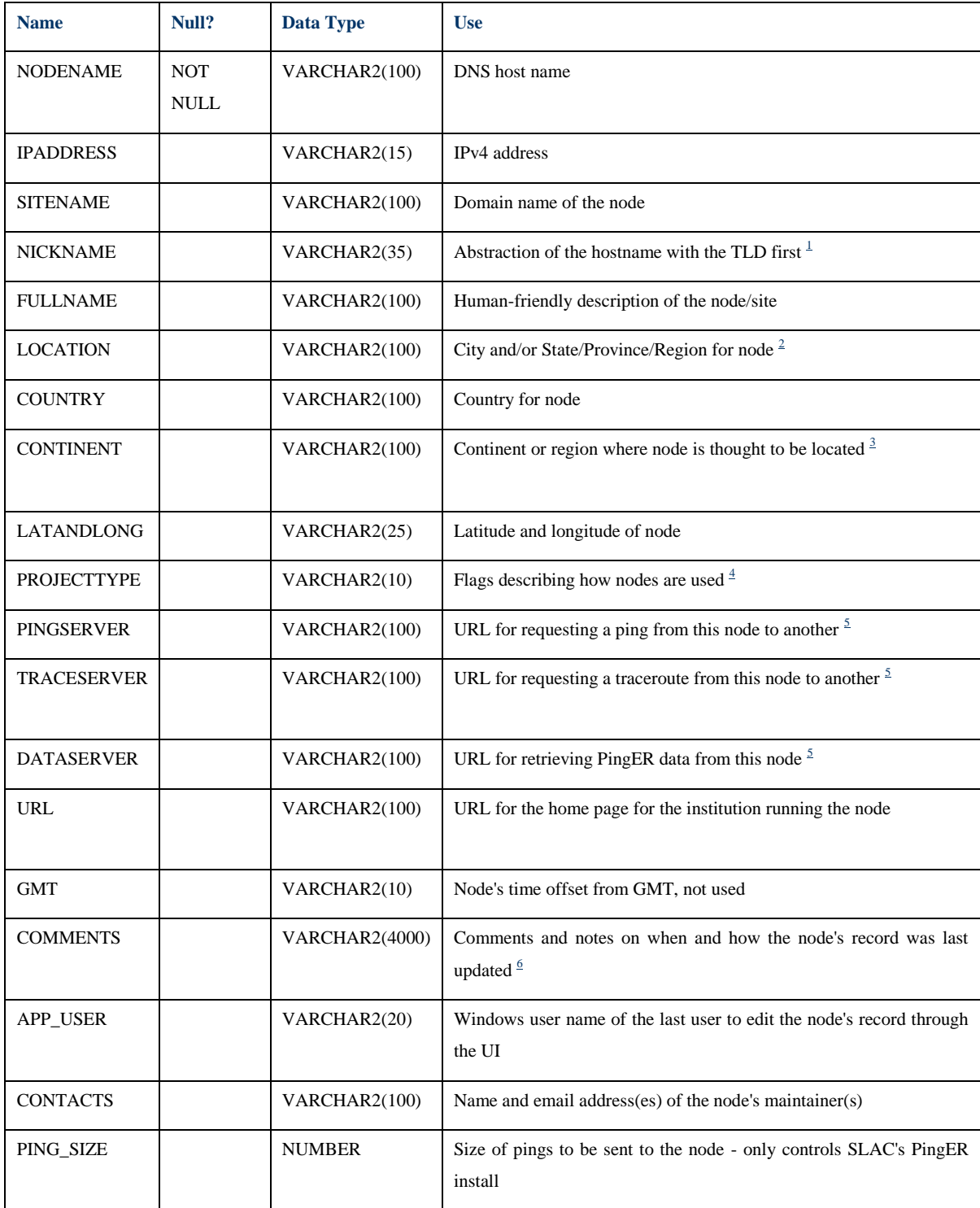

## **Data File from Monitoring Site:**

The Format of the data file downloaded from monitoring site is as follows. Here is the one line of data file got from monitoring site of uet.edu.pk

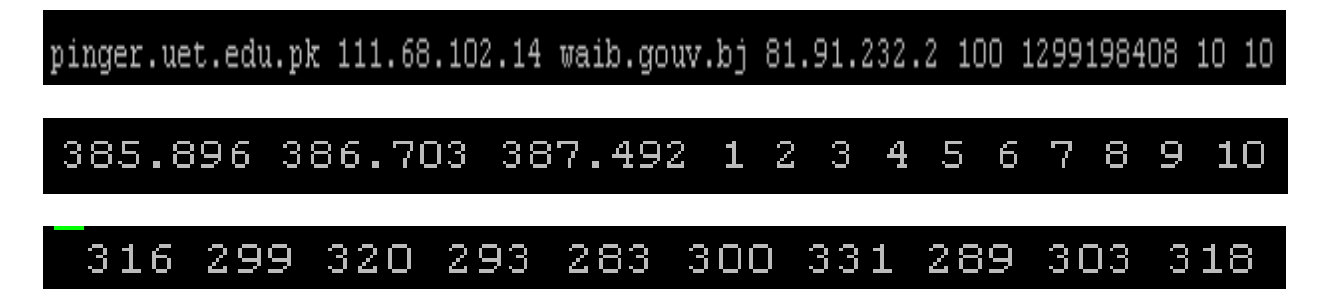

This data shows

Monitoring host name, Monitoring host IP, Remote host name, Remote host IP, Packet size, Unix Epoch Time, Packets sent, Packets received

First three fields of second part of this line are:

Minimum RTT, Average RTT, Maximum RTT

Remaining fields are sequence numbers of packets from 1-10. Similarly third part of line contains RTTs of respective sequence numbers of packets.

## **Test Schema Deployed at SEECS:**

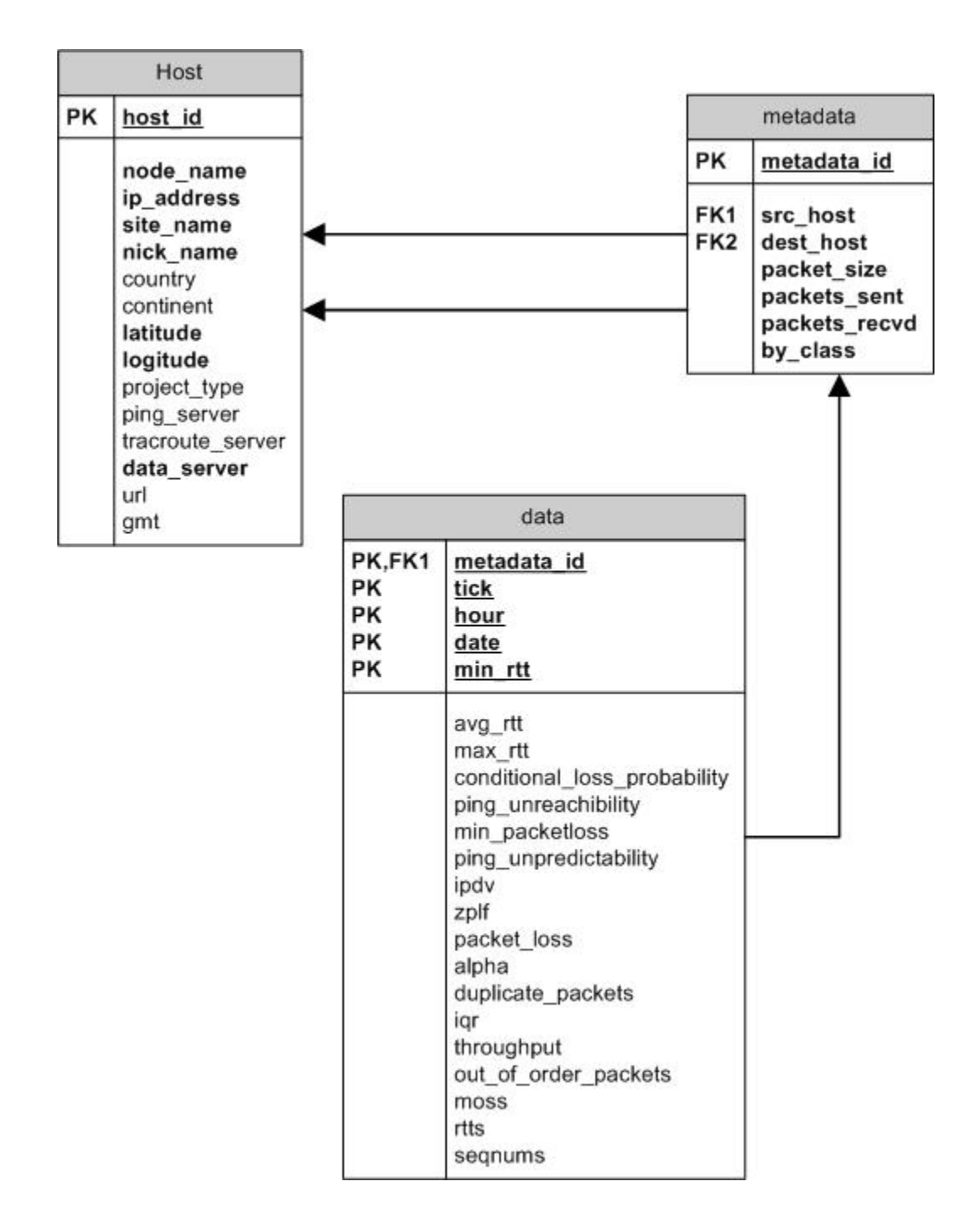

#### **The Perfsonar Schema:**

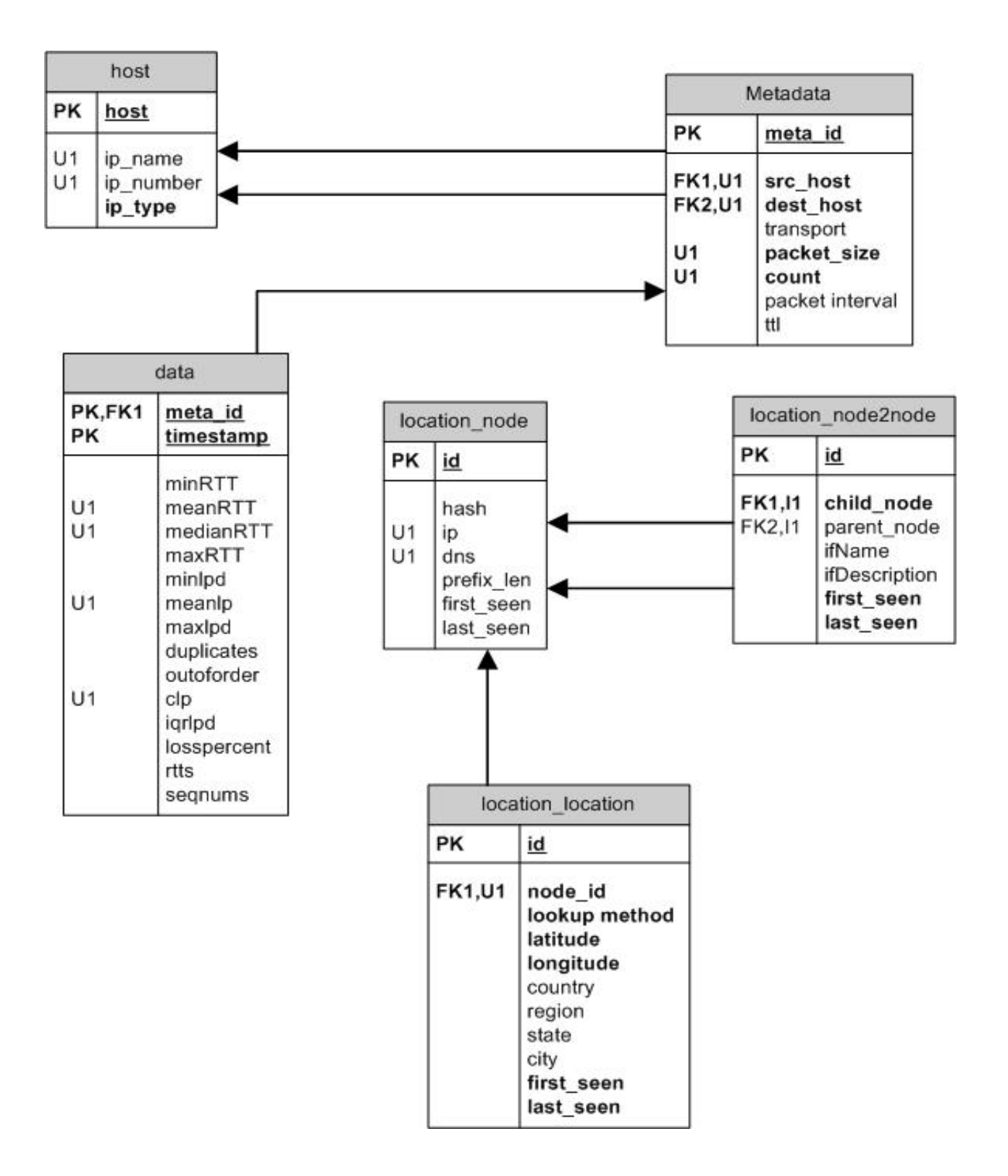